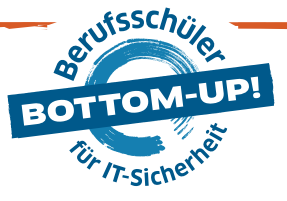

## **CHECKLISTE DER SICHERE ARBEITSPLATZ**

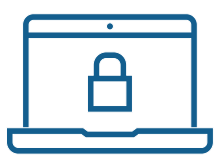

## VIRENSCHUTZ UND FIREWALL

- □ Virenschutzprogramm installiert?
- Virenschutzprogramm aktiv?
- Virenschutzprogramm aktualisiert?
- □ Nur bekannte E-Mail-Anhänge geöffnet?
- Benutzung eines Windows-Gastkontos gewährleistet?
- □ Wechseldatenträger auf Viren hin geprüft?
- Fremde Software mit Virusscanner geprüft?
- □ Downloads vor dem Öffnen überprüft?
- Firewall installiert?
- $\Box$  Firewall aktiv?

 $\Box$  . The contribution of the contribution of  $\Box$ 

**Contract Contract Contract** 

- Festgelegt, welche Daten die Firewall passieren dürfen?
- SOFTWAREAKTUALISIERUNG
- □ Softwareaktualisierung verfügbar?
- Vorab geprüft: genügend Zeit zum Update zur Verfügung?
- □ Vorab wichtige Ordner und Dateien gesichert?
- $\Box$  Vorab wichtige Einstellungen und Konfigurationen gesichert?
- □ Softwareaktualisierung durchgeführt?

www.dsin-berufsschulen.de

## PASSWÖRTER

- $\Box$  Sichere, starke Passwörter gewählt?
	- $\Box$  Kein real existierendes Wort verwendet?
	- $\Box$  Keine Namen, Spitznamen oder Geburtstage verwendet?
	- Groß- und Kleinbuchstaben sowie Ziffern kombiniert?
	- $\Box$  Länge ausreichend (mindestens 12 Zeichen)?
- □ Passphrase verwendet?
- Passwörter nur einmal benutzt?
- □ Passwörter regelmäßig gewechselt?
- Passwörter nicht weitergegeben?
- Passwörter nicht aufgeschrieben?
- □ Passwörter nicht unverschlüsselt auf dem Computer gespeichert?

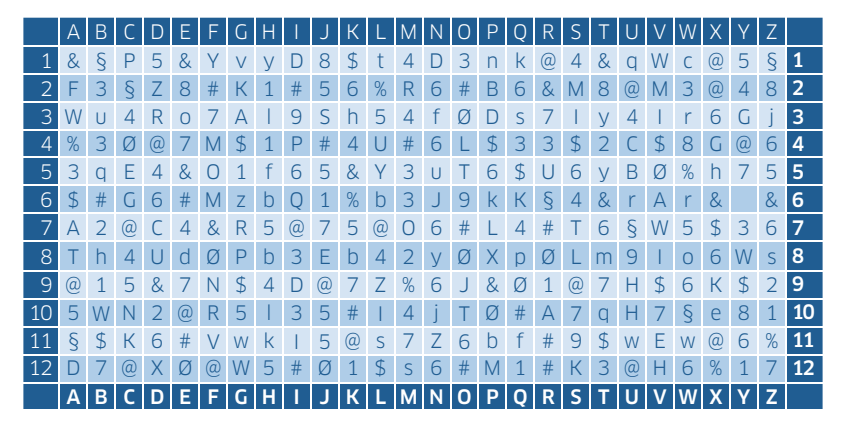

## REGELN FÜR DEN GEBRAUCH

- 1. Einstiegspunkt wählen (z.B. M10)
- 2. Passwort bilden, z.B. 2 Felder nach oben, 5 Felder nach links (H8)
- 3. Merken Einstieg, Verlauf und Ausstiegspunkt

Gefördert durch:

Im Rahmen der Initiative: Ein Projekt von: Ein Projekt von: Mit Unterstützung von:

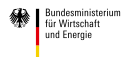

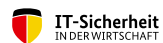

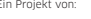

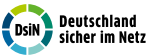

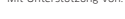

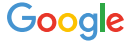

aufgrund eines Beschlusses<br>des Deutschen Bundestages

Initiative "IT-Sicherheit in der Wirtschaft" Die Initiative "IT-Sicherheit in der Wirtschaft" des Bundesministeriums für Wirtschaft und Energie will vor allem kleine und mittelständische Unternehmen beim sicheren Einsatz von IKT-Systemen unterstützen. Gemeinsam mit IT-Sicherheitsexperten aus Wissenschaft, Wirtschaft und en<br>Verwaltung soll eine Grundlage dafür einer einer eine Berwusste ihren Angeboten sind unter: www.it-sicherheit-in-der-wirtschaft.de abrufbar